## ■SHOPLISTのFTPでのエラーとitem Robotでの対処方法

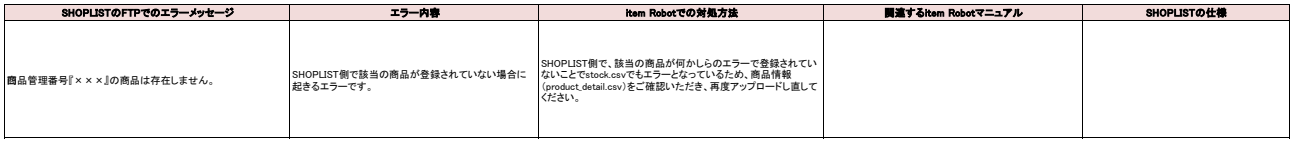